## Infoblatt Unterschiede Datev und Datev Plus

Die Exporte des Datev und Datev Plus unterscheiden sich allein dahingehend, dass ohne Plus-Pakete keine Erlöskonten an Zahlungsmethoden, Sparten und Konten sowie keine Kostenstellen an den Organisationseinheiten hinterlegt werden können.

Das heißt, dass sich in den jeweiligen Spalten Konto, Gegenkonto, Buchungstext, Kost 1 andere Zahlen / Texte ergeben, wie in den Beispiel-Exportdateien gut erkennbar.

Im Anhang finden Sie 2 beispielhafte Datev-Exporte unterschiedlicher Accounts:

- Cloud\_DATEV\_Export\_Tabelle1\_ohne.xlsx -> ohne Plus-Paket

- Cloud\_DATEV\_Export\_Tabelle2\_mit.xlsx -> mit Plus-Paket

Erläuterung zu den Tabelle 1 - ohne Plus Paket:

Erster Abschnitt (s. Spalte Belegdatum) = Gelb = Summe aller Einnahmen nach Zahlungsmethode Zweiter Abschnitt (s. Spalte Belegdatum) = Grün = Summe aller Kontobuchungen Dritter Abschnitt (s. Spalte Belegdatum) = Blau = Gegenbuchungen

Erläuterung zu den Tabelle 2 - mit Plus Paket:

Erster Abschnitt (s. Spalte Belegdatum) = Gelb = Summe aller Einnahmen und Ausgaben nach Zahlungsmethode

Zweiter Abschnitt (s. Spalte Belegdatum) = Grün = Summe aller Einnahmen nach Sparte Dritter Abschnitt (s. Spalte Belegdatum) = Blau = Gegenbuchungen, Istgeldeingabe-Erlöskonto (Istgeldeingabedifferenzen);

Saldo S/H = 0 EUR = Erster Abschnitt + Zweiter Abschnitt + Dritter Abschnitt

Inhalt der Spalten je nach Paket-Abo:

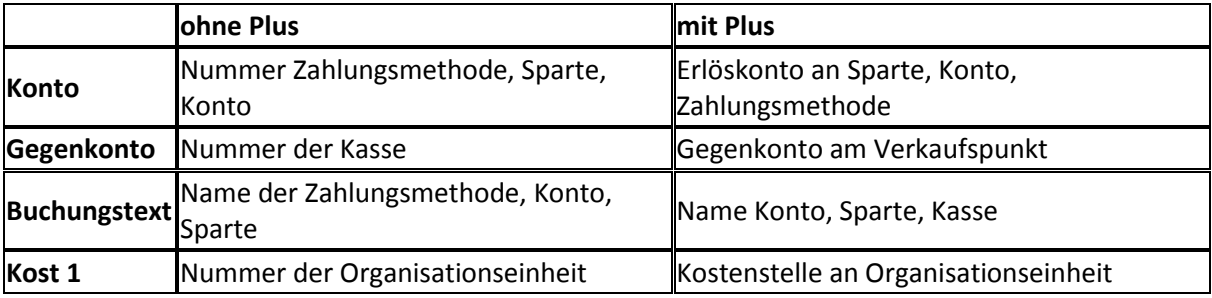